Subject: operation involving "\\" x "\" characters in directories and files Posted by [BetoValle](https://www.ultimatepp.org/forums/index.php?t=usrinfo&id=34547) on Sun, 11 Oct 2020 01:47:13 GMT [View Forum Message](https://www.ultimatepp.org/forums/index.php?t=rview&th=11199&goto=55098#msg_55098) <> [Reply to Message](https://www.ultimatepp.org/forums/index.php?t=post&reply_to=55098)

I initially realized that the getDirectories function returned without the "\". I saw that you use DeQtf to correct "\". I just didn't realize that getDirectories also adds "´" in your content and I ended up using the replace string at the end.

I question: is it all this or is there a other alternative?

i.e. String dir = DeQtf(GetCurrentDirectory()); dir.Replace("`","");

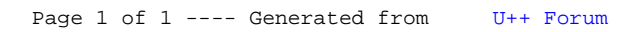